# Multi-Messumformer AD-VC 1 GVD

#### **Beschreibung**

Die digitalen Multifunktionsmessumformer der Reihe VarioCheck VC 1 sind frei programmierbare digitale Messwertumformer mit zwei Analogausgängen und bis zu 2 Grenzwertrelais. Eine hohe Standardausstattung und zusätzliche Optionen lösen fast alle denkbaren Aufgaben einer modernen Auswertung. Alle Messbereiche und Ausgänge können frei parametriert werden. Dies kann über das<br>optionale Bedienteil AD-VarioControl oder über die optionale Bedienteil AD-VarioControl oder über die Programmiersoftware AD-Studio erfolgen. Durch die integrierten Funktionsbausteine wie Grenzwertmeldungen, Simulationsmodus, freie Linearisierungskurven und durch den weiten Versorgungsspannungsbereich erfüllt der VarioCheck viele Aufgaben einer universellen und sicheren Messwerterfassung.

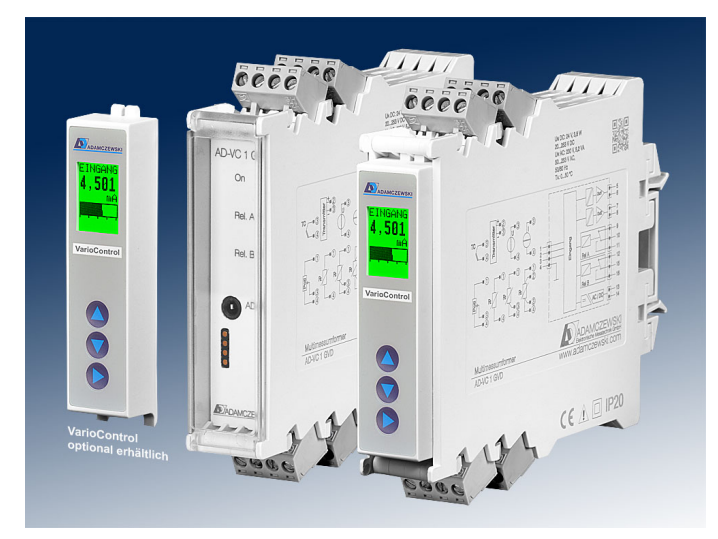

### **Besondere Merkmale**

- bipolare Strom-/mV-Spannungseingänge
- Spannungseingang
- Speisung von 2-Draht-Transmittern
- Thermoelemente Typen J, T, K, E, N, S, R, B, C; Interne oder externe Vergleichsstelle wählbar
- Widerstandsthermometer Pt100, Pt500, Pt1000, Ni100, Ni500, Ni1000
- Widerstands-, Potentiometereingang
- Fühlerfehlererkennung für Thermoelemente und Widerstandsthermometer
- Eingabe einer Kennlinie möglich
- Automatischer oder manueller Simulationsbetrieb
- 2 bipolare Strom- oder Spannungsausgänge
- Überwachungsfunktionen wie Grenzwerte oder Fensterfunktion je Relais einstellbar.
- 23 mm schmales Gehäuse mit abziehbaren Anschlussklemmen
- Optional erhältliches Bedienmodul AD-VarioControl

#### **Kaufmännische Daten**

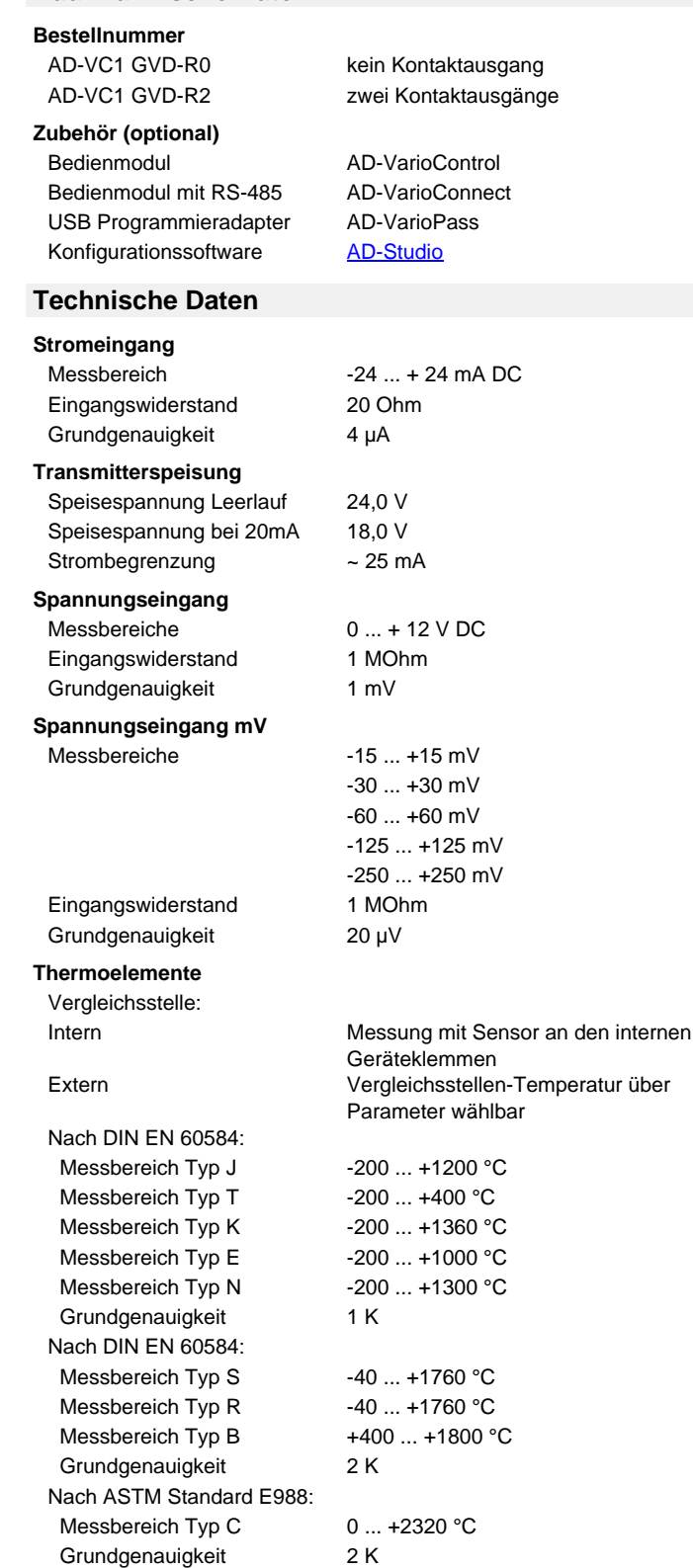

**DAMCZEWSKI** Elektronische Messtechnik GmbH

Seite 1/3 [Stand 31.05.2023 Technische Änderungen und Druckfehler vorbehalten.](https://www.adamczewski.com/)

Felix-Wankel-Str. 13 Tel.  $+49(0)7046-875$ vertrieb@ad-messtechnik.de

74374 Zaberfeld  $Fax + 49(0)7046-7678$ www.adamczewski.com

# Multi-Messumformer AD-VC 1 GVD

#### **Technische Daten**

#### **Widerstandseingang**

Widerstandsthermometer DIN EN 60751: Pt100, Pt500 und Pt1000 DIN 43760: Ni100, Ni500 und Ni1000 Messbereich Pt -200 ... +850 °C

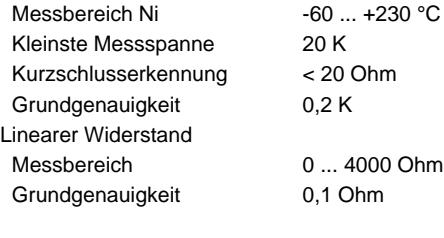

Anschlusstechnik 2-, 3- oder 4-Leiter Sensorspeisung 100 µA Max. Leitungswiderstand  $1$ <sup>1</sup> 50 Ohm/Leitung  $1)$  Bei 2-Leiter geht der Leitungswiderstand als Offset in die Messung ein.

#### **Potentiometereingang**

Anschlusstechnik 3-Leiter Zul. Gesamtwiderstand 50 Ohm ... 100 kOhm Sensorspeisung <= 500µA

#### **Stromausgänge**

Ausgabebereich max. -21,5 ... 21,5 mA DC Maximale Bürde 400 Ohm Restwelligkeit 20 µAss

**Spannungsausgänge** Ausgabebereich max. -10,5 ... 10,5 V DC

Minimale Bürde 10 kOhm Restwelligkeit 10 mVss

#### **Relaisausgänge A/B**

Kontakte potentialfreie Wechsler Max. AC-Schaltleistung 250 V AC, 2 A AC, 50Hz Max. DC-Schaltleistung 50 V DC, 2 A DC Schaltspiele Mechanisch  $10^7$ AC:  $230V / 2A$ ,  $cos(phi)=1$  6 \*  $10<sup>5</sup>$ AC: 230V / 2A,  $cos(phi)=0,4$  2  $*$  10<sup>5</sup> DC: 24V / 1A 2 \* 10<sup>5</sup>

## **Übertragungsverhalten**

Linearitätsfehler < 0,2 % vom Messbereich Anstiegszeit 500 ms (0...90 %, 100...10 %) Anstiegszeit (Temperatureing.) < 1s (0...90 %, 100...10 %) Temperatureinfluss +/- 100 ppm/K vom Messbereich

## **Anschlüsse, Blockschaltbild Maßzeichnung**

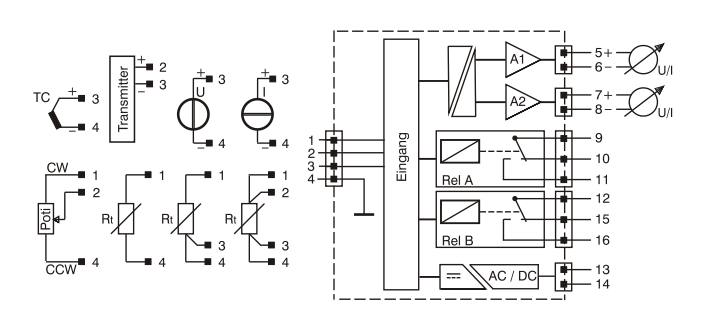

### **Versorgung**

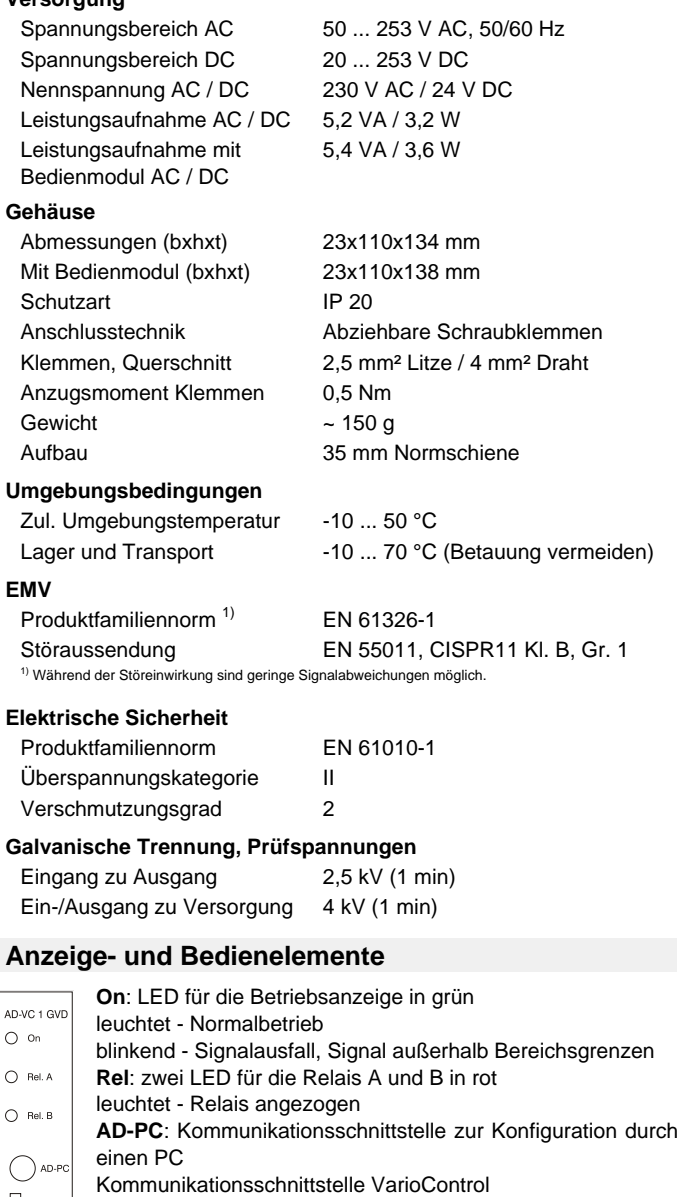

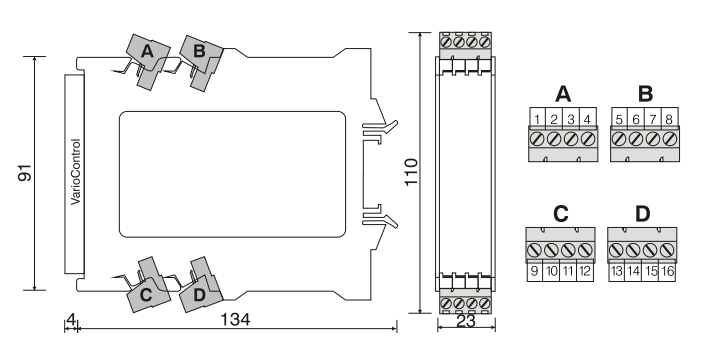

## Multi-Messumformer AD-VC 1 GVD

### **Modbus Kommunikation**

Das Optionale Bedienmodul AD-VarioConnect verfügt über eine RS-485 Schnittstelle.

 Die Daten werden über das Protokoll Modbus-RTU übertragen, das Bedienmodul AD-VarioConnect stellt dabei einen Modbus Slave dar. Die Kommunikation erfolgt nach dem Master-Slave-Verfahren und startet durch eine Anfrage des Masters z.B. einer SPS oder eines PC's. Jeder Busteilnehmer muss eine eindeutige Adresse besitzen. Erkennt ein Slave, dass seine Adresse vom Master angesprochen wurde, sendet der Slave immer eine Antwort. Die Slaves kommunizieren niemals untereinander. Sie sind auch nicht in der Lage, eine Kommunikation mit dem Master zu beginnen.

Der Modbus-Master kann über die Adressen die einzelnen Register des AD-VC 1 GVD auslesen.

 Das voreingestellte Standard-Datenformat ist 19200,e,8,1 mit der Slaveadresse 1. Diese Einstellungen können über das Bedienmodul AD-VarioConnect geändert werden.

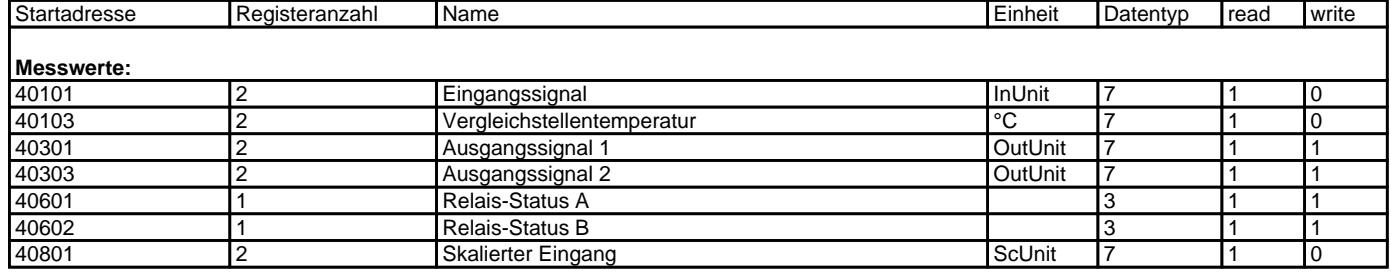

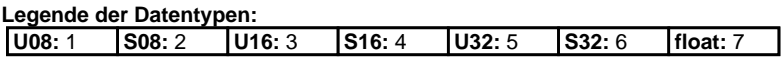